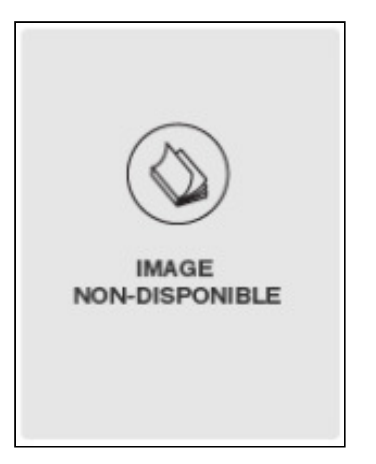

## **Camile TOUSIGNANT**

Père : TOUSIGNANT

Décès le : 1998-08-19

Conjoint(e) : Brigitte Brunelle, Gabrielle Provencher

Imprimer

Parution: 1998-08-20

Fiche créée le : 1998-08-19

Paru dans : Le Journal de Montréal, QC

TOUSIGNANT Camile 1915-1998 À Montréal, le 19 août 1998, est décédé à l'âge de 83 ans, M. Camile Tousignant, époux en premières noces de feu Brigitte Brunelle et en secondes noces de feu Gabrielle Provencher. Il laisse dans le deuil ses enfants: Raymonde (Raymond Ruel), Lise, feu Claudette (Jean-Paul Théberge), Raynald, Gaétan (Dolores Durand) et Jocelyn (France Rioux), ses petits-enfants, Nathalie Ruel (Nicolas Elevras), Dominic Ruel (Alexandra), Josée Mallette (Kent), Isabelle Mallette (Clément), Patrice Théberge, feu "bébé" Raynald Jr. Tousignant, Sandra Tousignant (Louis) et Kathya Tousignant (Patrick), ainsi que son amie, Corinne Robert, ses deux soeurs, beaux-frères, belles-soeurs, plusieurs parents et amis. La famille accueillera parents et amis(es), au: COMPLEXE FUNÉRAIRE MAGNUS POIRIER INC. 7100 BOUL. JOSEPH RENAUD ANJOU Les funérailles auront lieu le samedi 22 août à 14 heures, en l'église St-Pierre-les-Becquets et de là au cimetière paroissial. Heures de visites: le vendredi 21 août de 14 heures à 22 heures et samedi de 10 heures à 11 heures. Des dons à la Société canadienne du cancer seraient appréciés.